# **Release Notes**

**Perception & GEN Series Firmware <b>Version v8.50** 

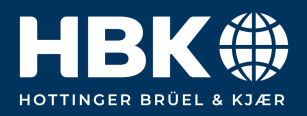

# **Contents**

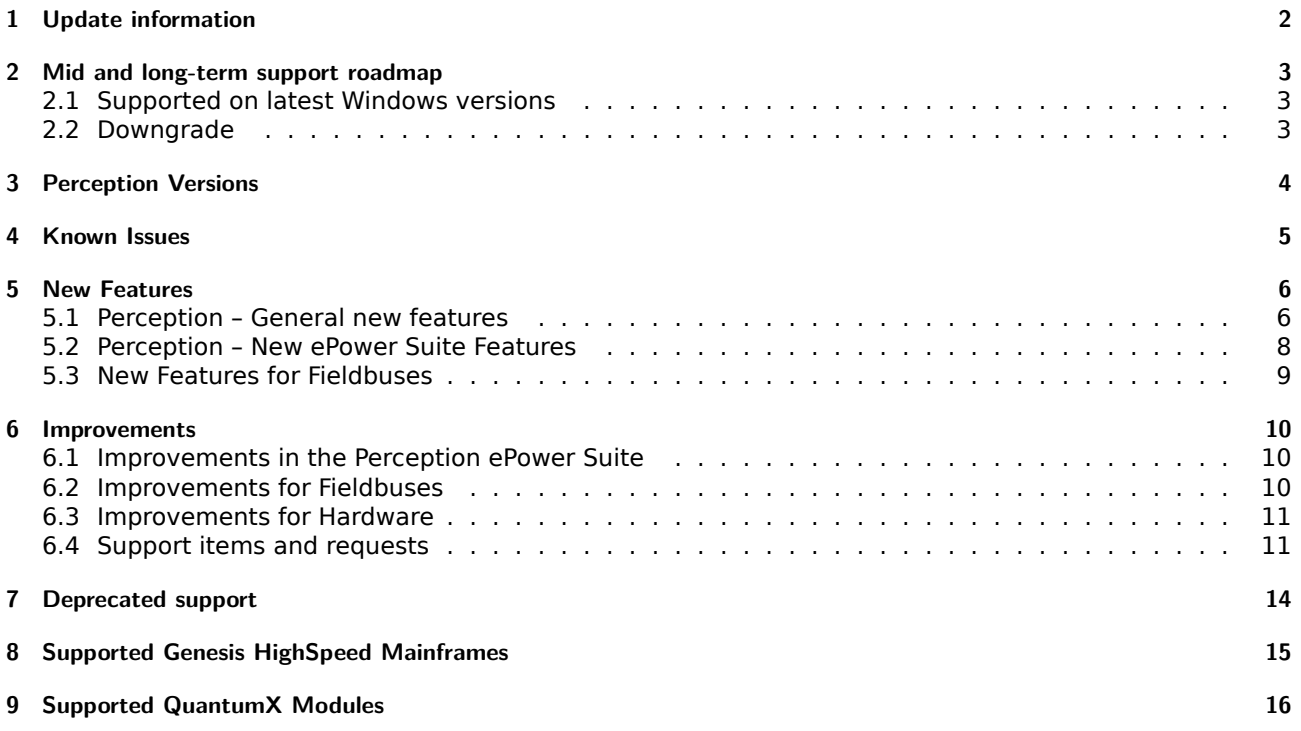

# <span id="page-2-0"></span>**1 Update information**

These release notes describe changes in Perception (including GEN series firmware) V8.50.

## <span id="page-3-0"></span>**2 Mid and long-term support roadmap**

Starting with Perception V8.00 some legacy features, mainframe and card support are no longer present. (A Perception V7.6x maintenance version is available for critical bug fix support.)

#### <span id="page-3-1"></span>**2.1 Supported on latest Windows versions**

Including all updates until June 2023:

- Windows 10 Pro 1607 and higher (64 bit only)
- Windows 11 Pro

Installation requirements:

- Dot Net Framework V4.8 (distributed with the install CD and available for download on the internet)
- Microsoft Direct3D® capable graphics card.

#### <span id="page-3-2"></span>**2.2 Downgrade**

Perception V8.50 can be downgraded to the following versions.

**Note: When an EtherCAT card is installed, a downgrade to any version before V8.28 must go through version V8.28 first.**

- Perception V8.4x
- Perception V8.3x
- Perception V8.2x
- Perception V8.1x
- Perception V8.0x
- Perception V7.6x
- Perception V7.5x

# <span id="page-4-0"></span>**3 Perception Versions**

| Version         | Description                  |      |
|-----------------|------------------------------|------|
|                 | Perception Standard          | Free |
| 1-PERC-AD-0x    | Perception Advanced          | Paid |
| 1-PERC-VA-0x    | Perception Viewer Enterprise | Paid |
| $1-PERC-E64-0x$ | Perception Enterprise        | Paid |

Table 3.1: Perception Versions

Perception supports the following application extensions:

| Version       | Description                                                          |      |  |
|---------------|----------------------------------------------------------------------|------|--|
| 1-PERC-OP-EDR | eDrive application (setup, live and efficiency mapping table)        | Paid |  |
| 1-PERC-OP-STL | Advanced High Voltage/High Power analysis according STL<br>standards | Paid |  |
| 1-PERC-OP-HIA | High Voltage Impulse Analysis                                        | Paid |  |
| 1-PERC-OP-CSI | CSI Runtime extensions (Customized Software Interfaces)              | Paid |  |

Table 3.2: Application Extensions

# <span id="page-5-0"></span>**4 Known Issues**

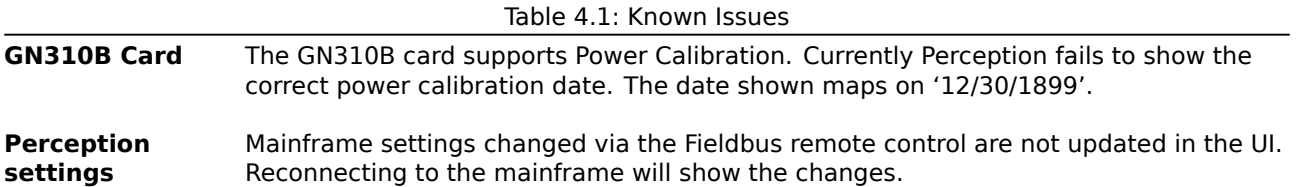

# <span id="page-6-0"></span>**5 New Features**

### <span id="page-6-1"></span>**5.1 Perception – General new features**

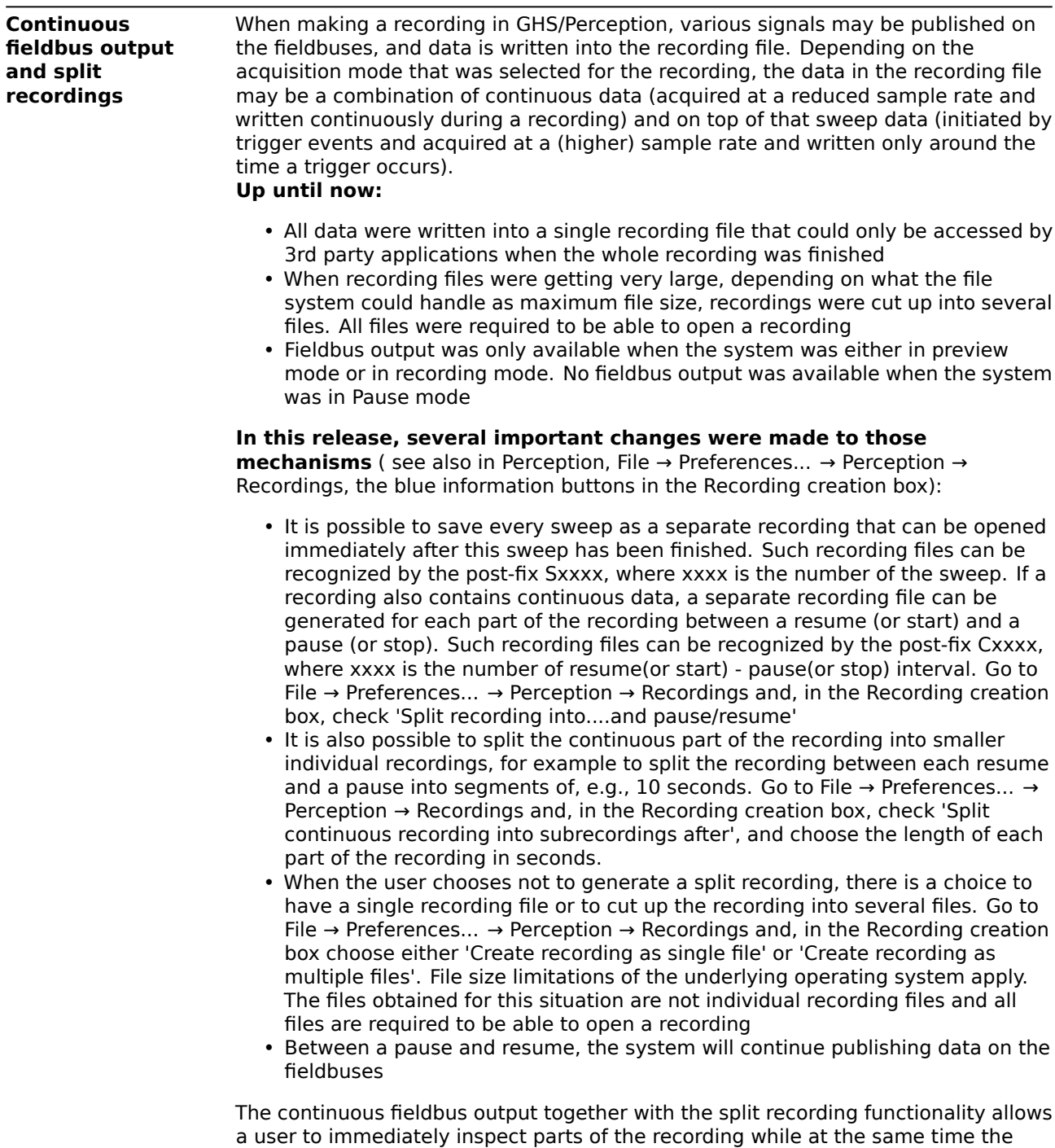

system keeps on interacting with 3rd party systems through the fieldbuses.

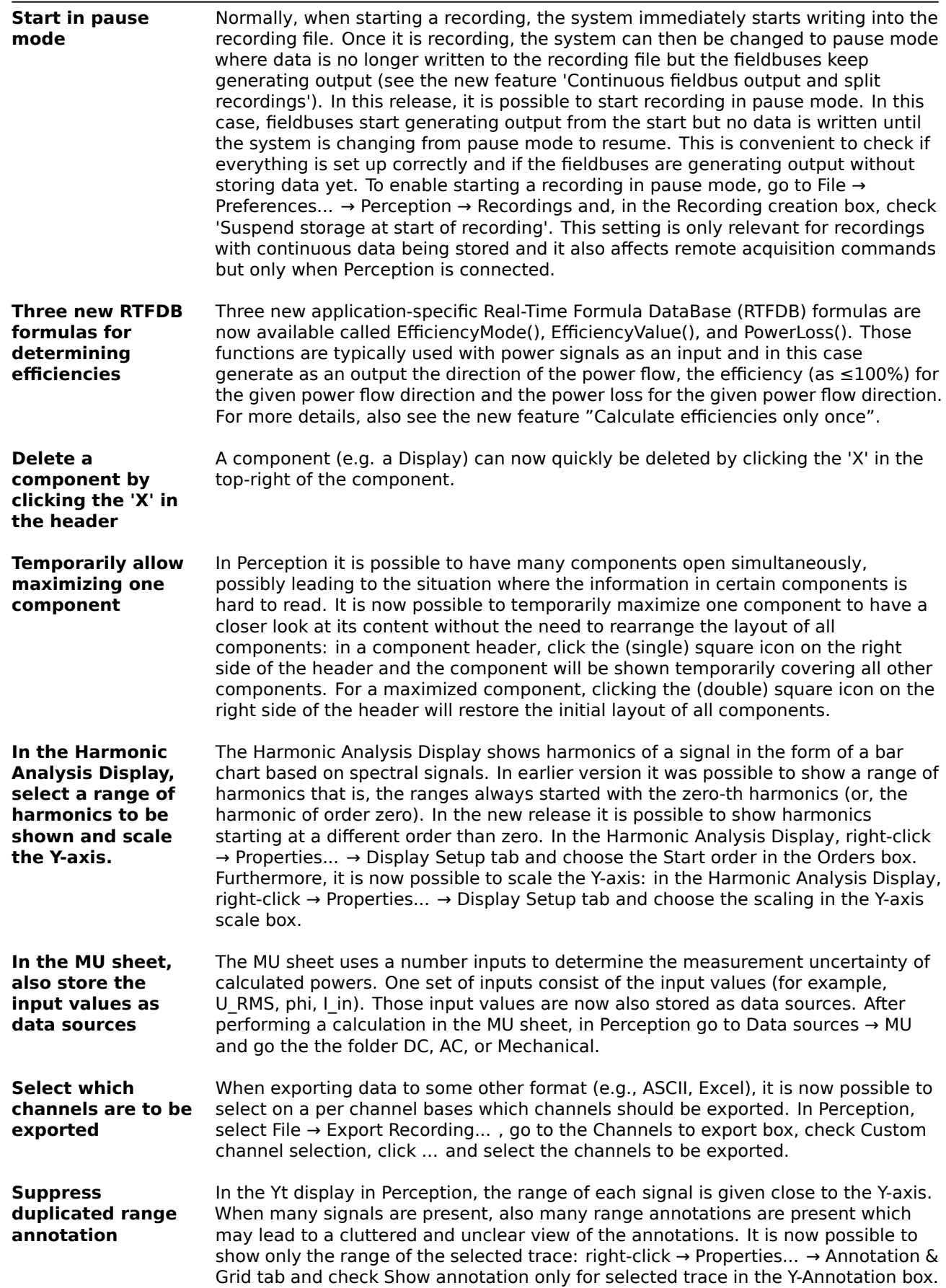

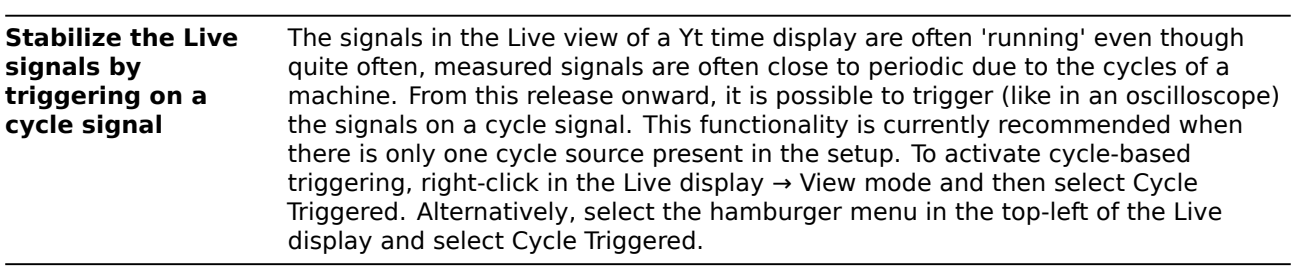

### <span id="page-8-0"></span>**5.2 Perception – New ePower Suite Features**

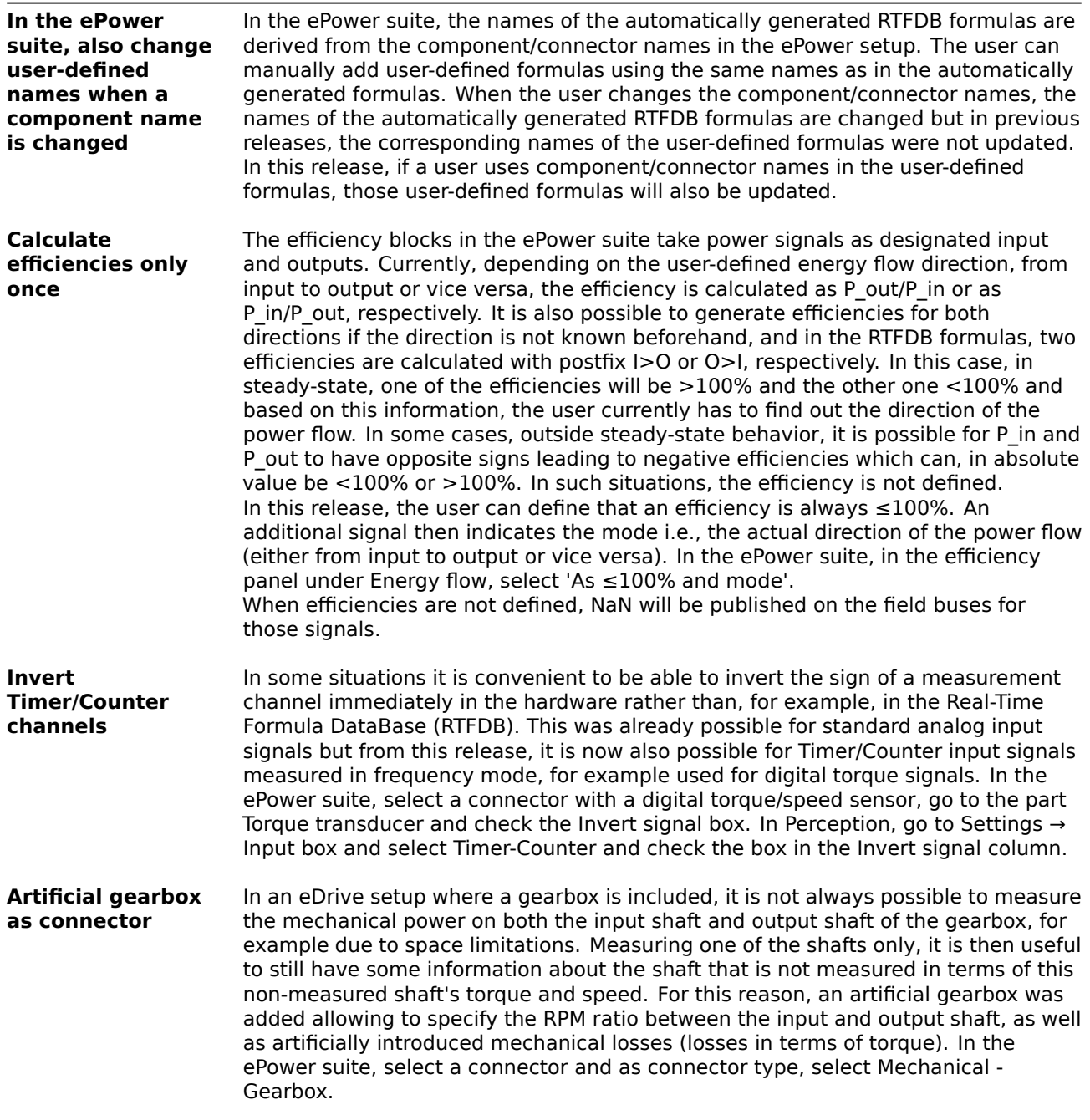

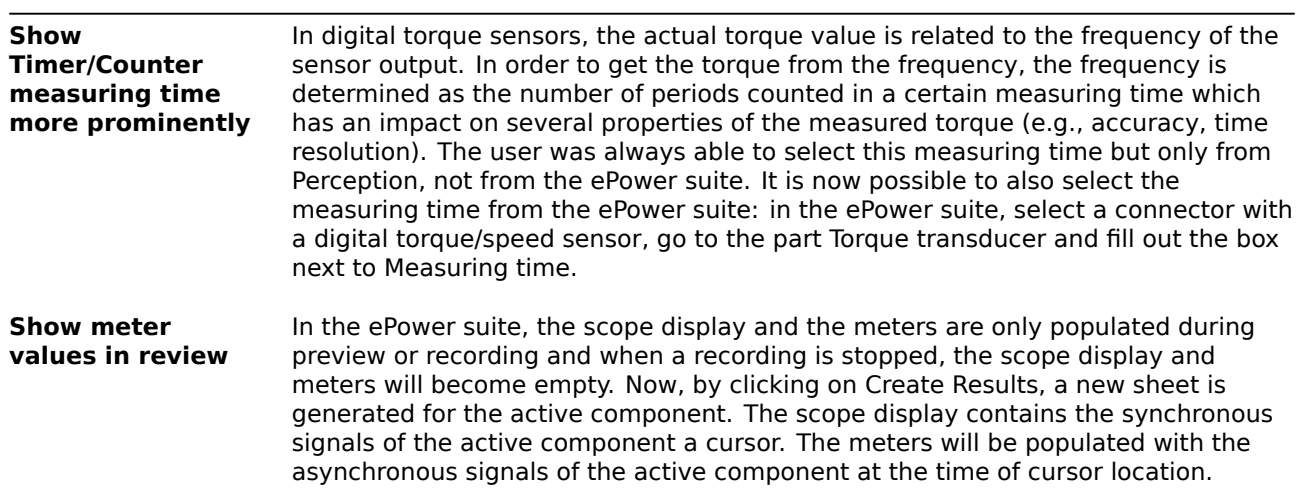

### <span id="page-9-0"></span>**5.3 New Features for Fieldbuses**

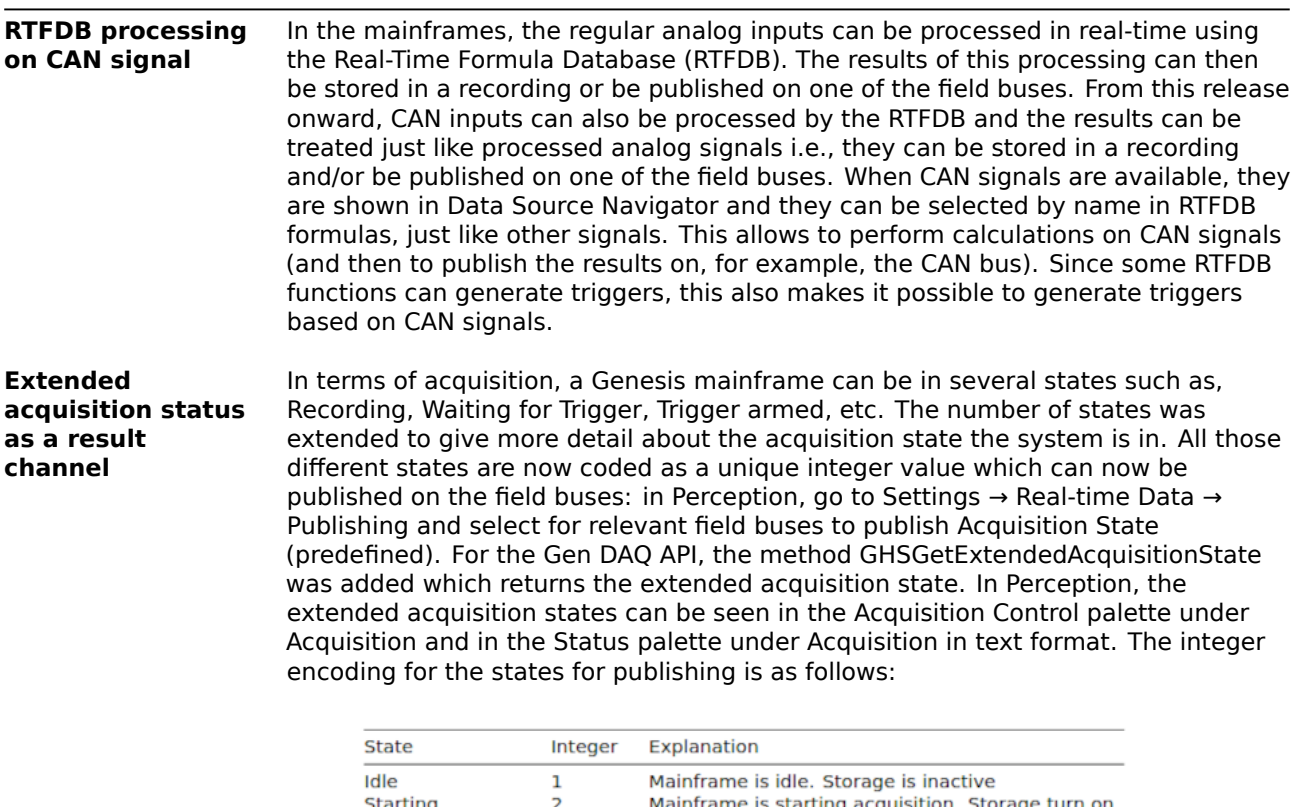

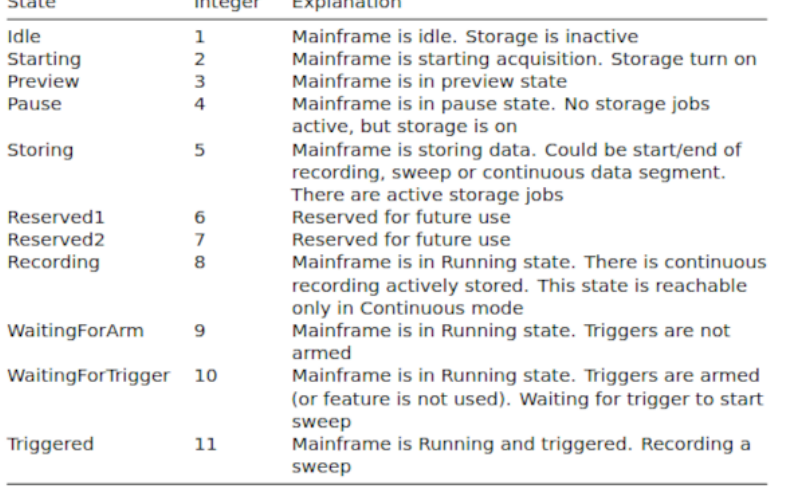

# <span id="page-10-0"></span>**6 Improvements**

### <span id="page-10-1"></span>**6.1 Improvements in the Perception ePower Suite**

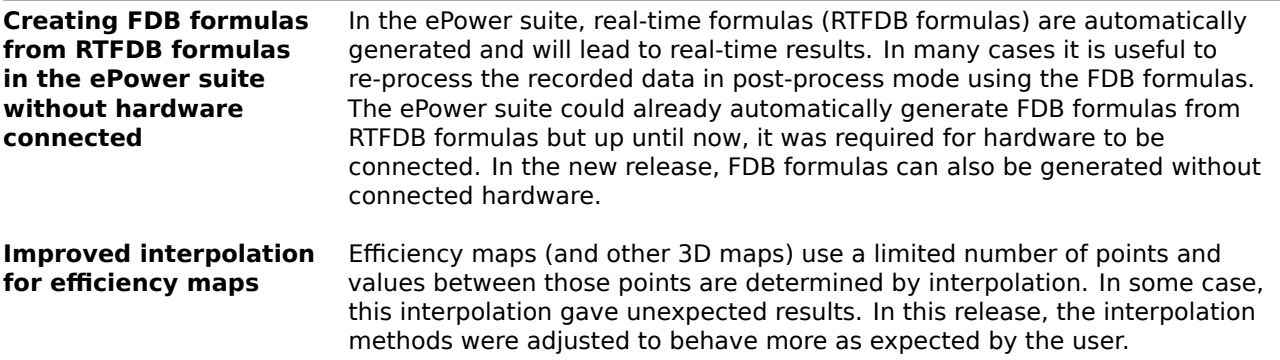

### <span id="page-10-2"></span>**6.2 Improvements for Fieldbuses**

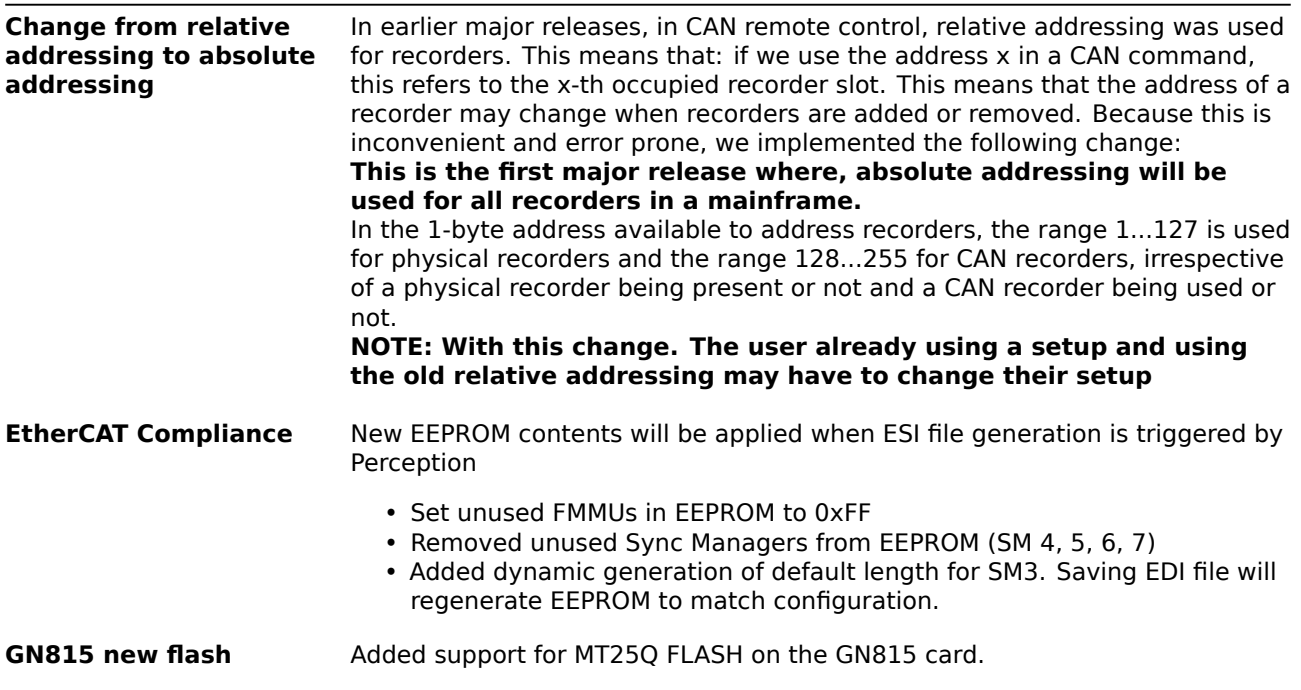

### <span id="page-11-0"></span>**6.3 Improvements for Hardware**

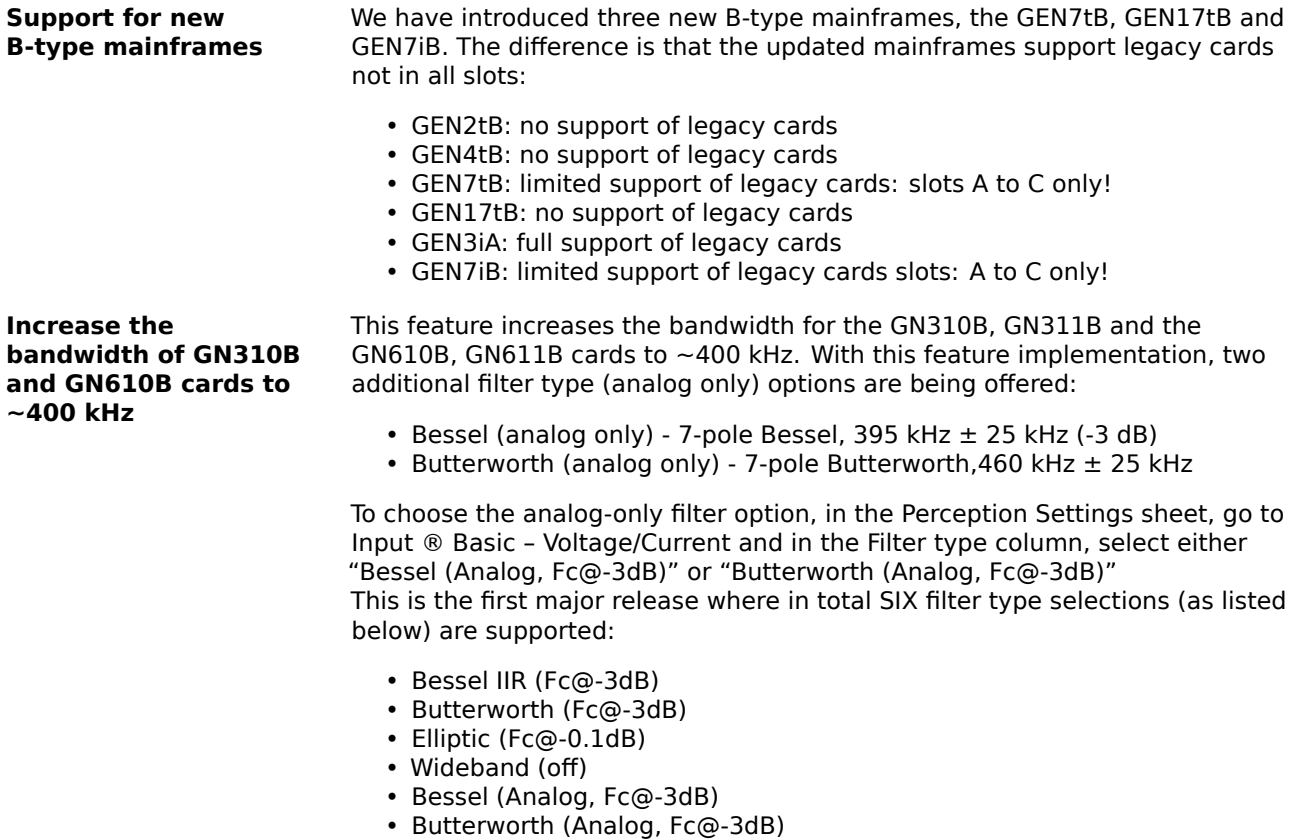

### <span id="page-11-1"></span>**6.4 Support items and requests**

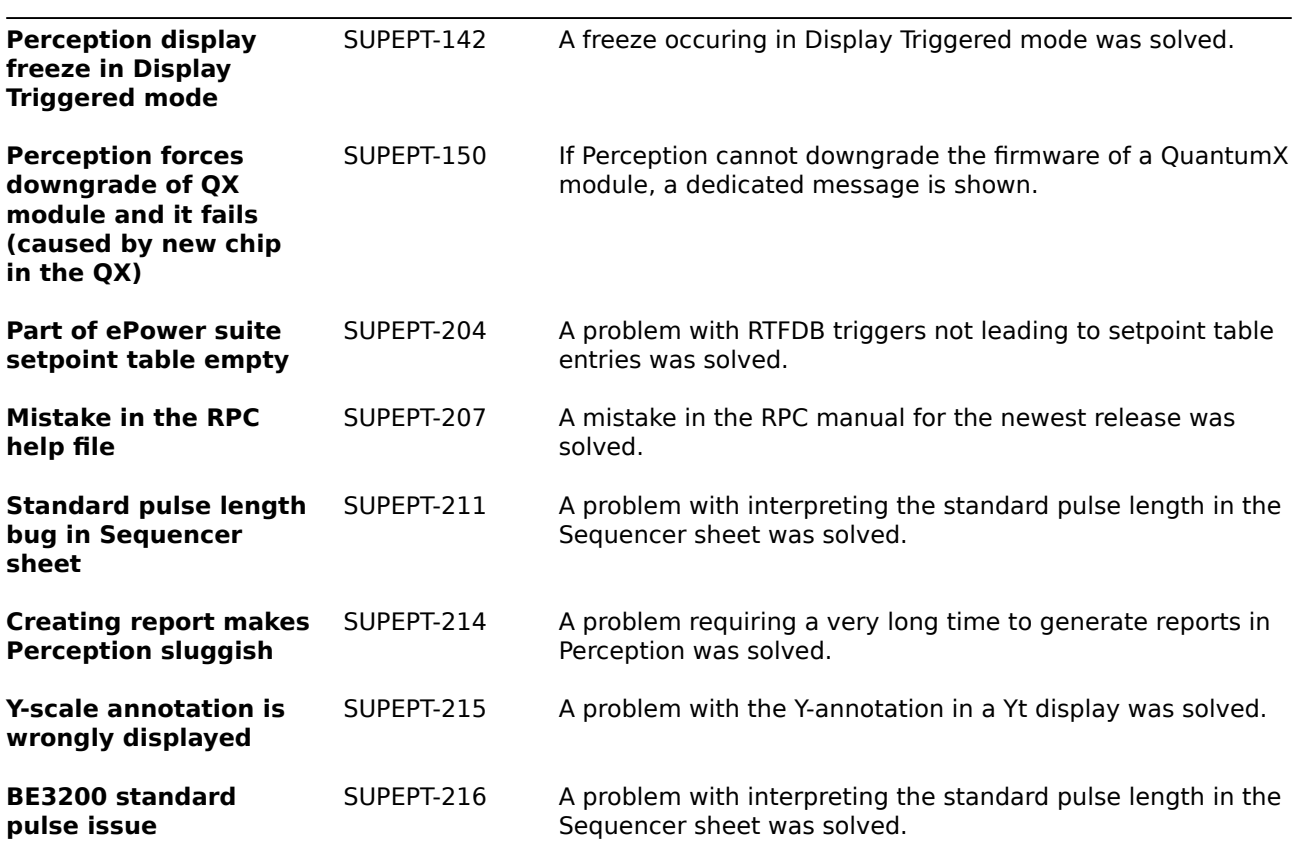

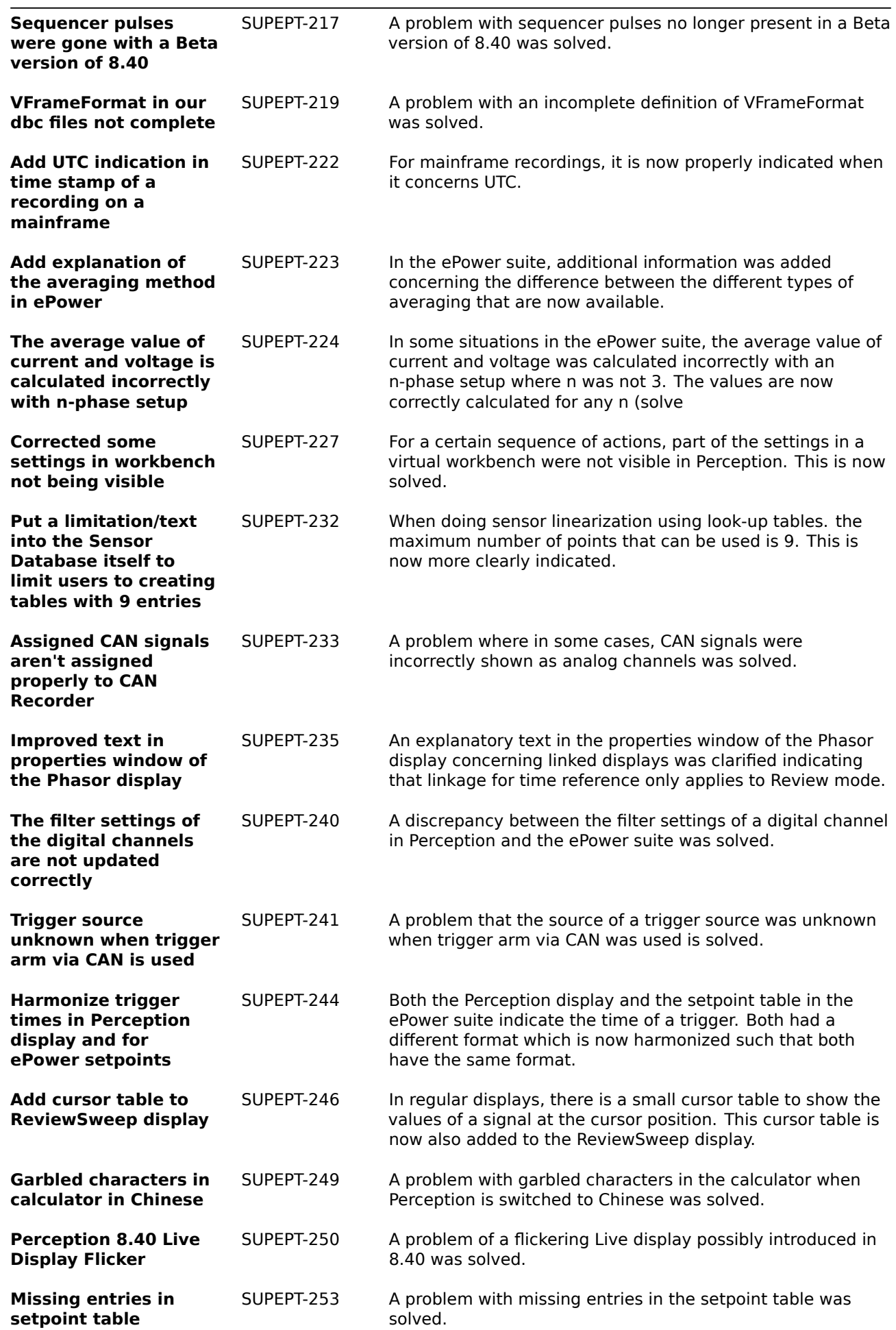

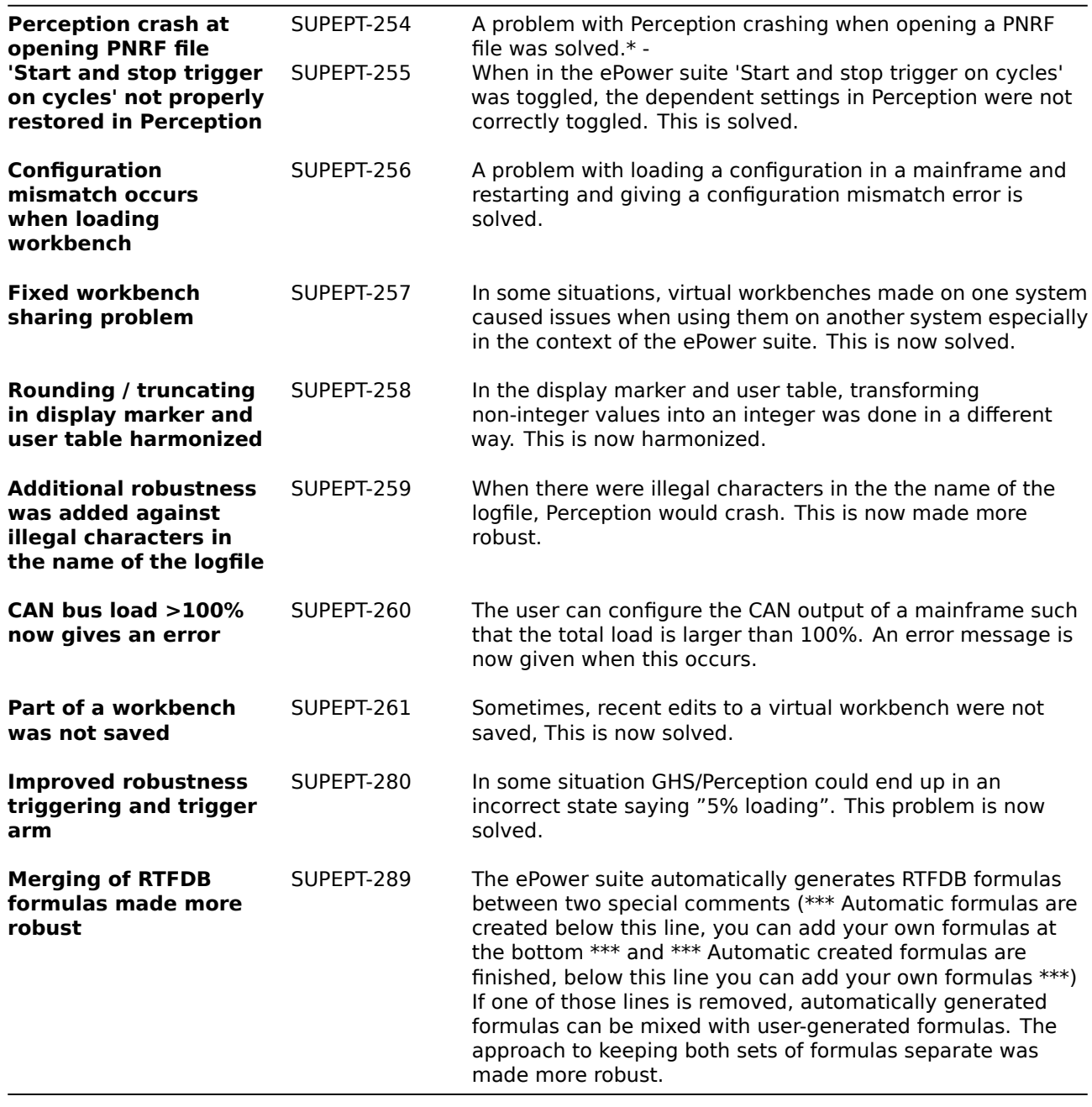

# <span id="page-14-0"></span>**7 Deprecated support**

The following is no longer supported within Perception:

• GPS2750

# **8 Supported Genesis HighSpeed Mainframes**

The following Genesis HighSpeed Mainframes are supported:

- GEN2tB
- GEN3t
- GEN4tB
- GEN7tA
- GEN17tA
- GEN3i
- GEN3iA
- GEN7i • GEN7iA
- GEN7iB
- GEN7tB
- GEN17tB
- BE3200

### **9 Supported QuantumX Modules**

#### **Note: The support of QuantumX Modules in Perception will stop with future versions of Perception! QuantumX modules can be integrated in systems with tethered mainframes using the CAN-interface together with a QuantumX MX471C.**

The following QuantumX models are supported:

- MX1609KB
- MX1609TB
- MX471B
- MX809B
- CX27B as single network access point only, no setup or control of CX27B

#### **Patents no: 7,868,886**

©Hottinger Brüel & Kjaer GmbH. All rights reserved. All details describe our products in general form only. They are not to be understood as express warranty and do not constitute any liability whatsoever.

#### **Hottinger Brüel & Kjaer GmbH**

Im Tiefen See 45 ∙ 64293 Darmstadt ∙ Germany Tel. +49 6151 803-0 ∙ Fax: +49 6151 803-9100 E-mail: info@hbkworld.com ∙ www.hbm.com